## Replacing PedCath License File

Every year, upon receiving your annual support payment, a new PedCath.lic license file will be sent to you via email. Please place this file in your PedCath network data folder.

To locate the PedCath network data folder, simply open PedCath. From the start screen, select "File" and "Show Data Folder Path." The folder indicated is where the new PedCath.lic file should be placed.

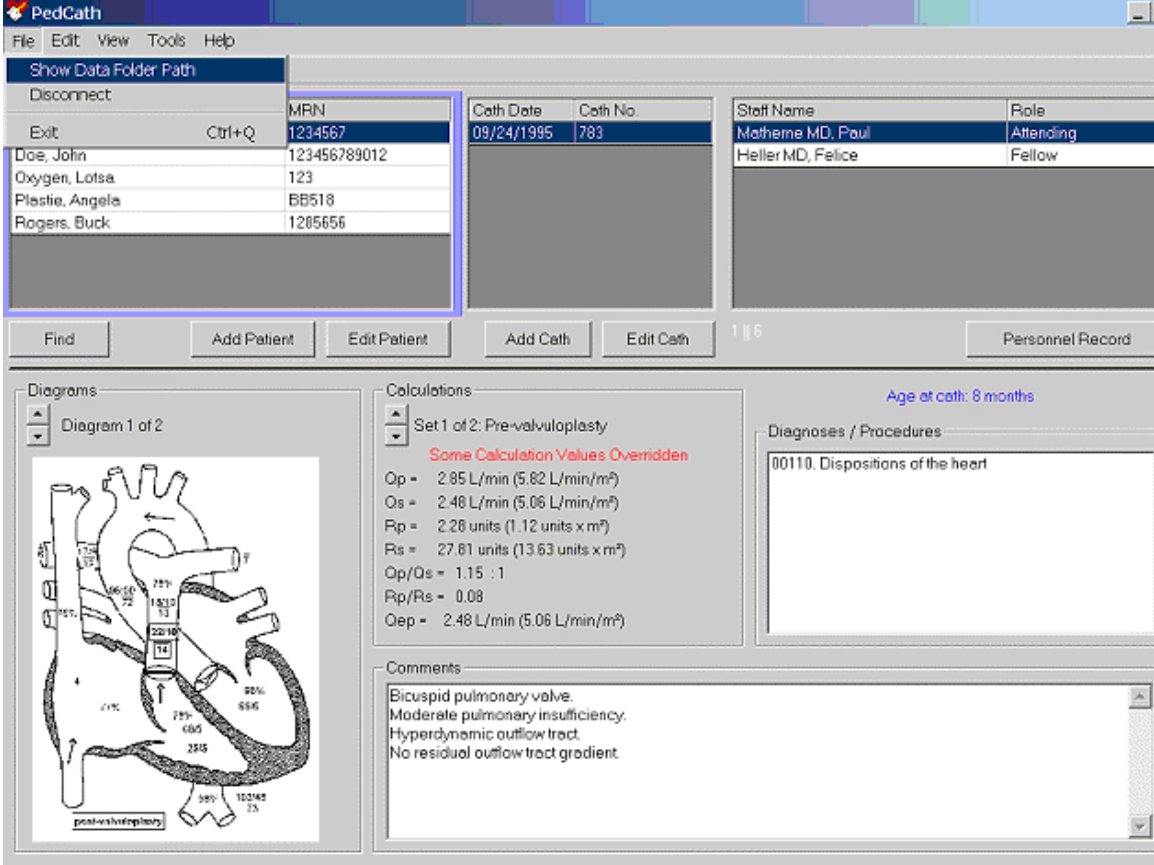